#### COSMA 101:

#### Demystifying COSMA

ICC Theory Lunch 13<sup>th</sup> May 2019 Alastair Basden

## Purpose of these talks

- To improve capabilities at ICC
- Educate and establish best practices
- To answer questions that you're afraid to ask!
- Make efficient use of COSMA

#### **Contents**

- COSMA summary
- Login nodes
- Projects, groups, accounts
- Storage allocation
- Applying for time

# What is COSMA?

- The COSmology MAchine
	- $-$  Now in its  $7<sup>th</sup>$  iteration
	- The Memory Intensive service for DiRAC
		- STFC Distributed Research utilizing Advanced Computing

#### Cosma components

- Compute nodes
- Login nodes
- Data transfer nodes
- Web servers
- Archive servers
- Storage servers
	- Homespace, data, system
	- /snap7 is served by 22 servers (17 shared with /cosma7)
- Consoles/control machines
- Test servers
- VMs
- Analysis nodes

# COSMA summary

- $COSMA5 302$  nodes, 16 cores, 128GB RAM
	- 2012
	- Was DiRAC, now ICC
- COSMA6 575 nodes, 16 cores, 128GB RAM
	- Identical hardware, gifted in 2016
- $\cdot$  COSMA7 452 nodes, 28 cores, 512GB RAM
	- 2018/2019

#### COSMA location

● Arthur **Holmes** Data **Centre** 

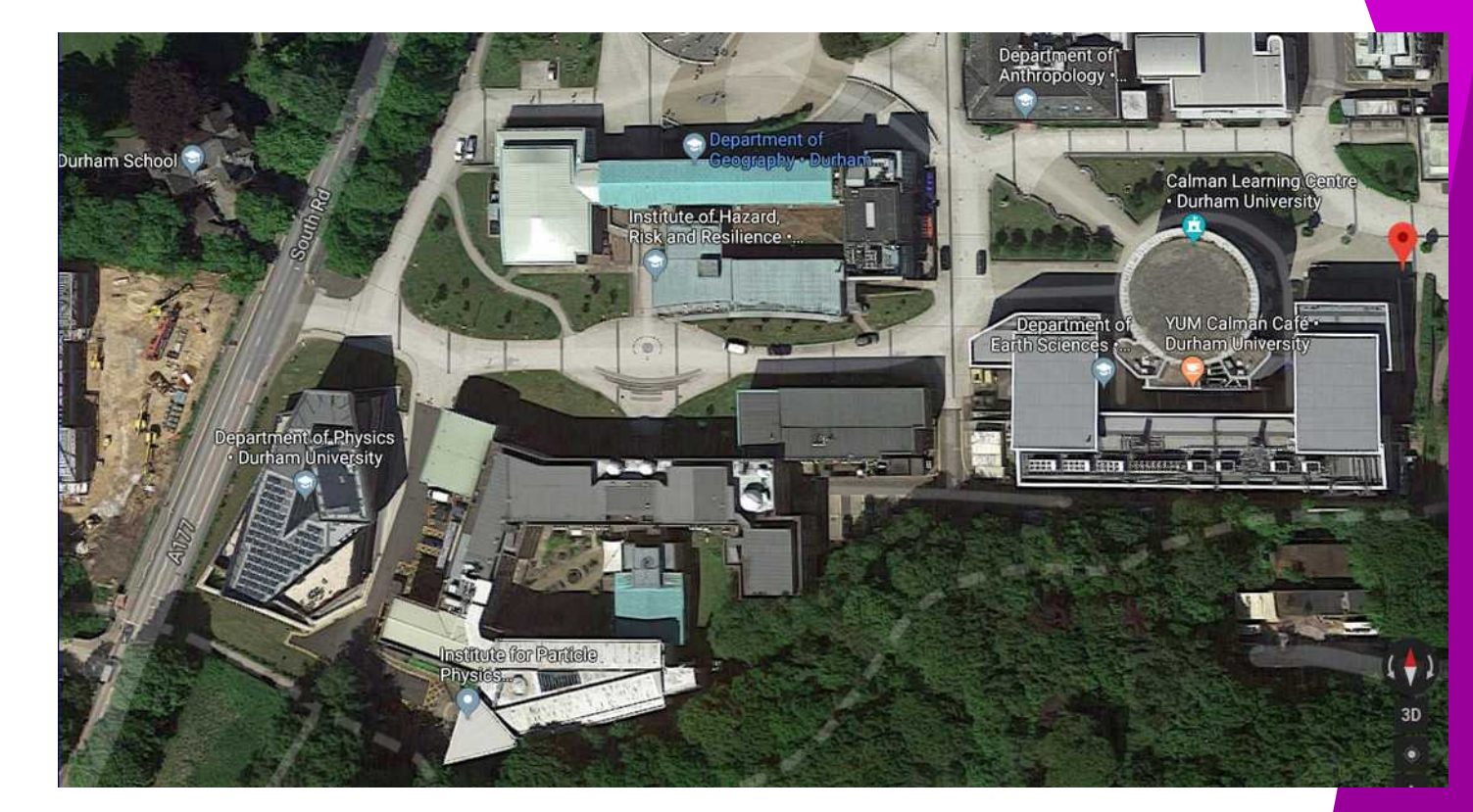

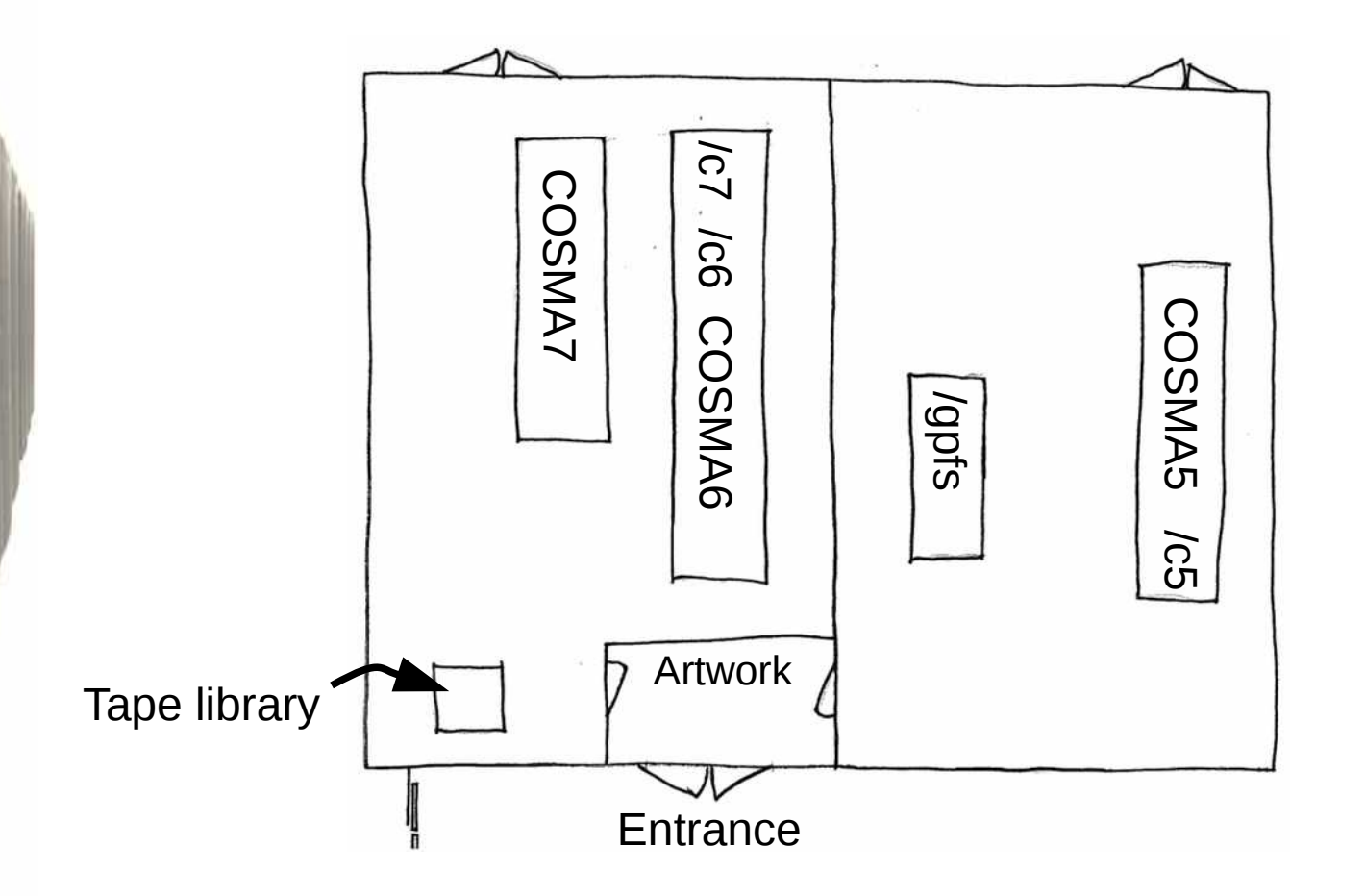

# Login nodes

- login.cosma.dur.ac.uk
- login5.cosma.dur.ac.uk
	- Both go randomly to cosma-a or cosma-b, which are cosma5 login nodes.
	- These will shortly be renamed login5a, login5b
- login6.cosma.dur.ac.uk
	- $-$  Goes to cosma-i, which is the cosma6 login node.
	- This will shortly be renamed login6a
- login7.cosma.dur.ac.uk
	- Goes to cosma-m and cosma-n, which are the cosma7 login nodes.
	- Will shortly be renamed login7a, login7b.
	- login7c already exists (internally)

# What are login nodes

- Basically, very similar to compute nodes
- More memory
	- 0.5/1.5TB, 3-4x more than compute nodes
	- Might be slightly larger physically to allow better Ethernet connectivity (more PCIe cards)
- In the racks with the other nodes

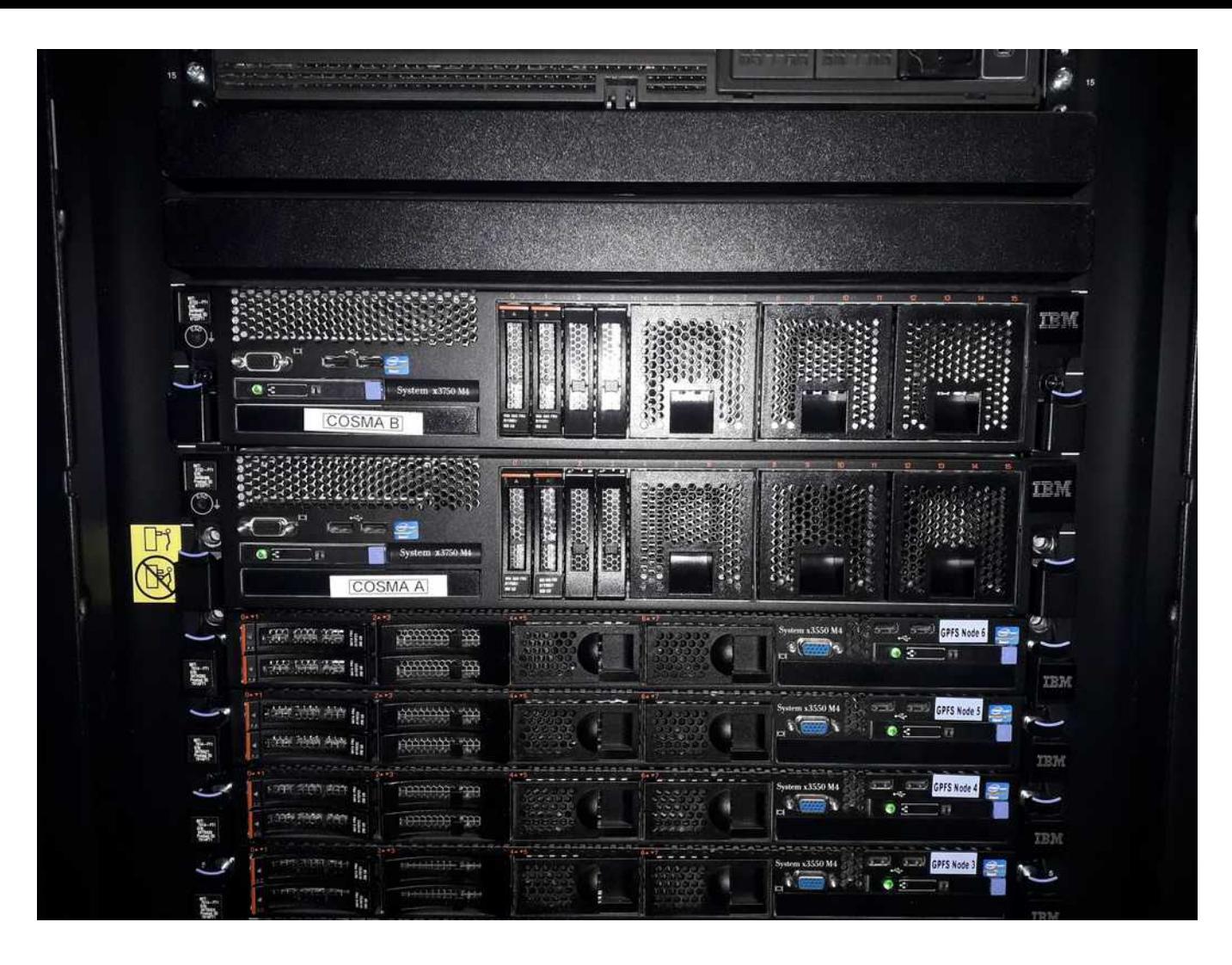

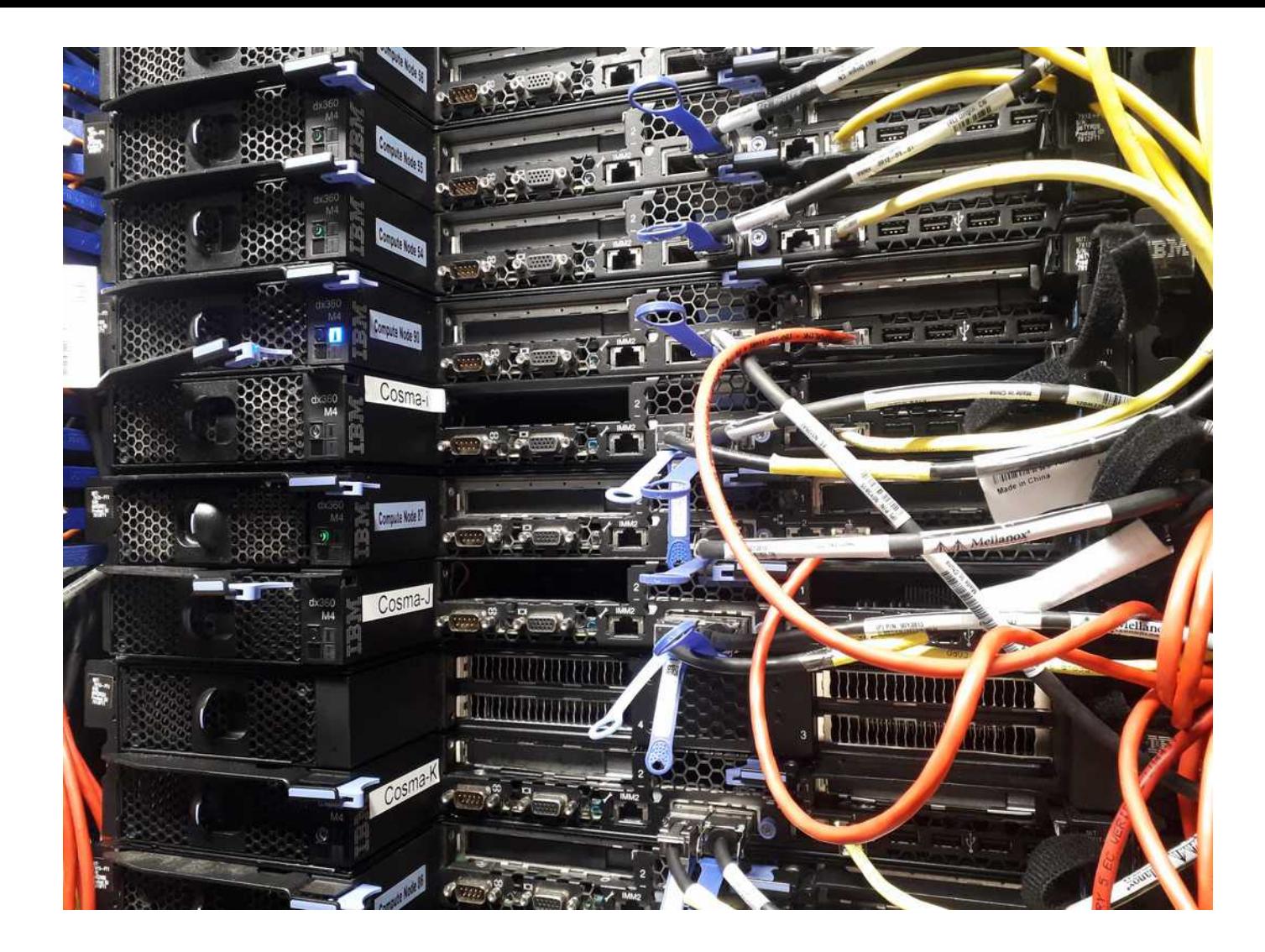

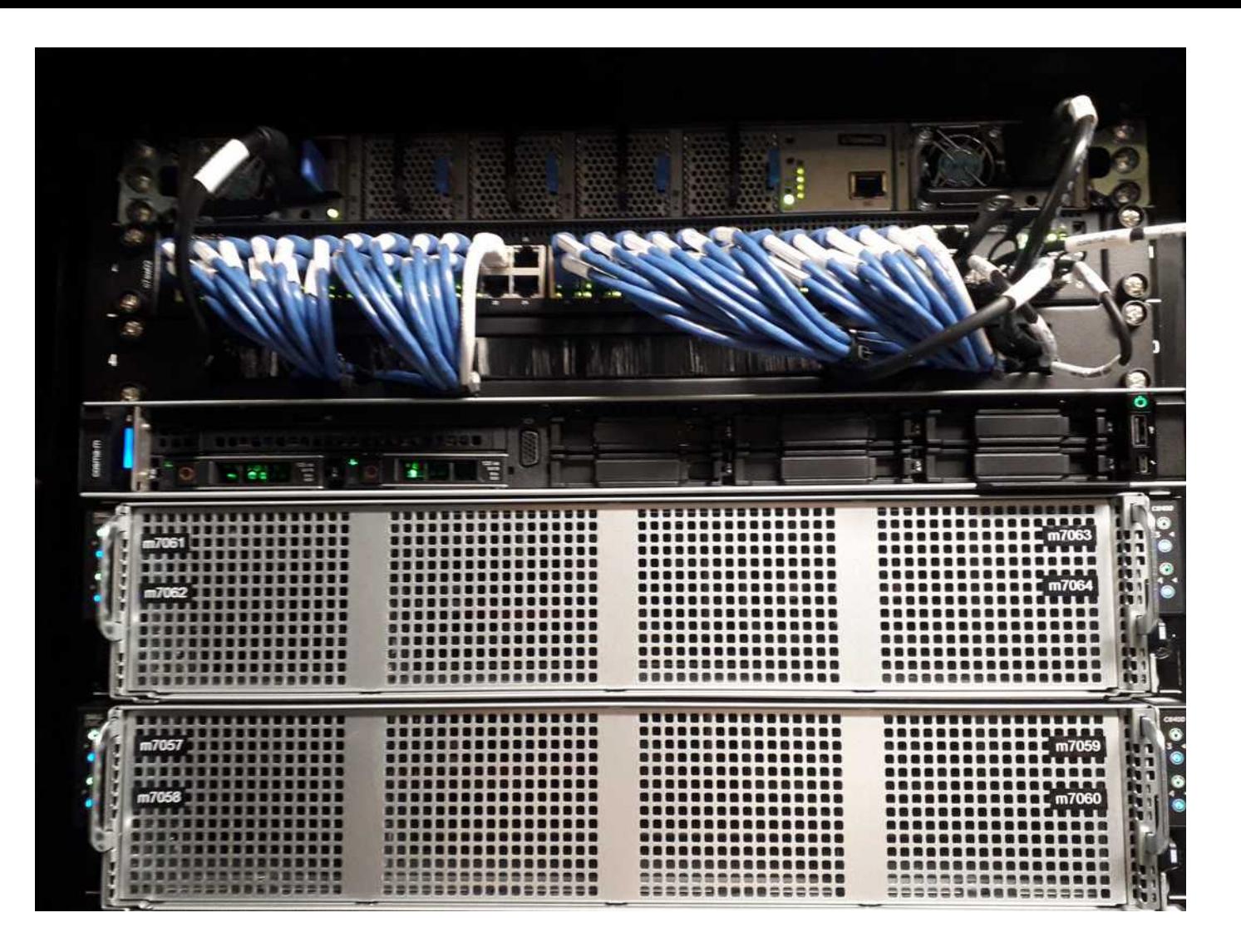

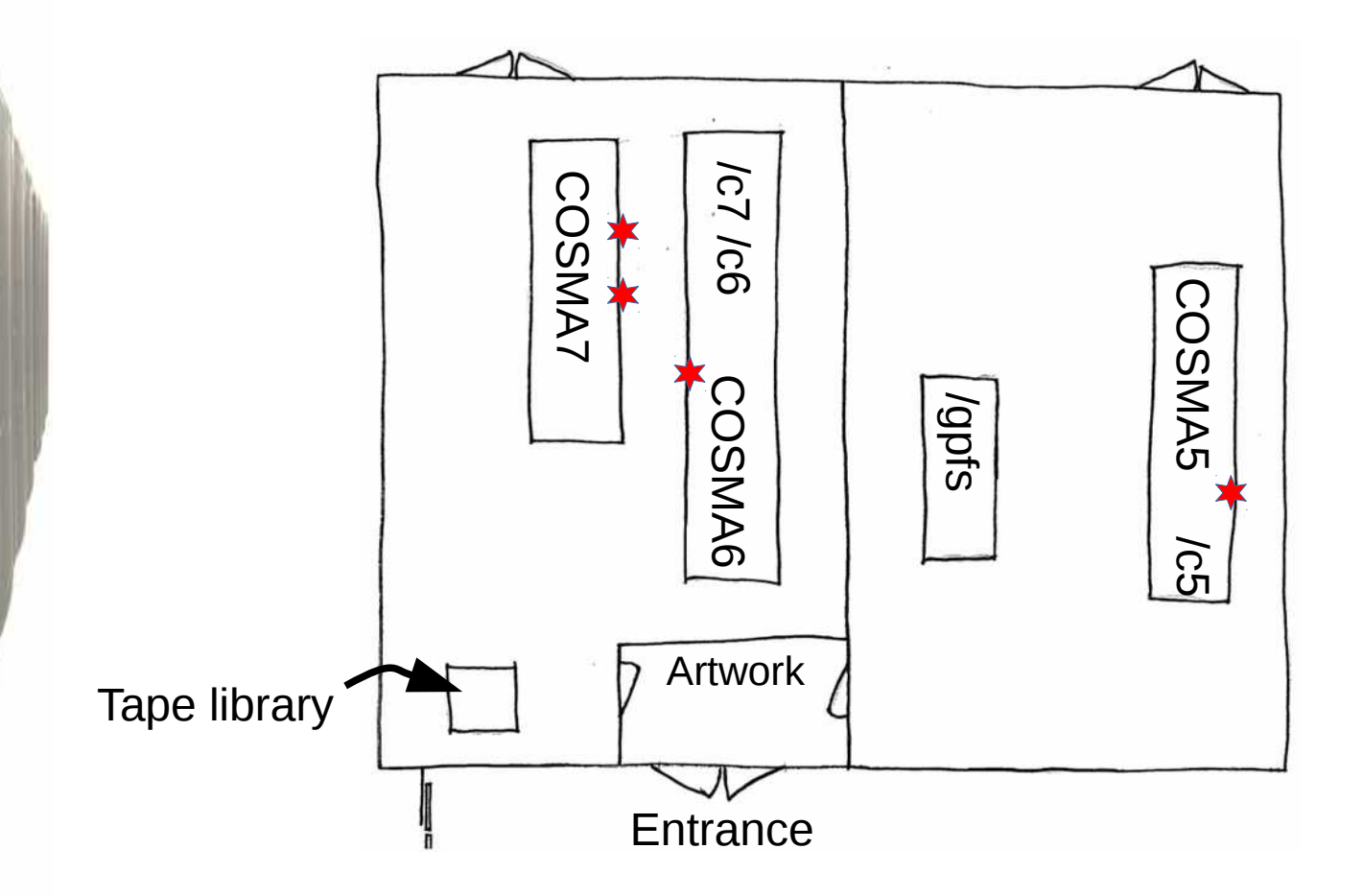

### Job submission

- Job submission (by SLURM) can be done to any COSMA, from any login node
- Best practice is to use the login node for the COSMA to which you will submit
	- The login nodes have the same CPUs as their associated compute nodes
	- Reduces issues with compiler optimisation

### Login node usage

cosma-b: user with a process running for

>20 days!

- Compilation and job submission
- Quick scripts
- Data analysis
- Avoid long running processes
- Avoid hogging CPU cores
	- Try to use only 1 core
		- More is okay for a short period of time
- Avoid hogging memory
- Do not stay logged in over night
	- We are beginning to kill old logins
- $\cdot$  DO NOT use a login node instead of submitting a job!

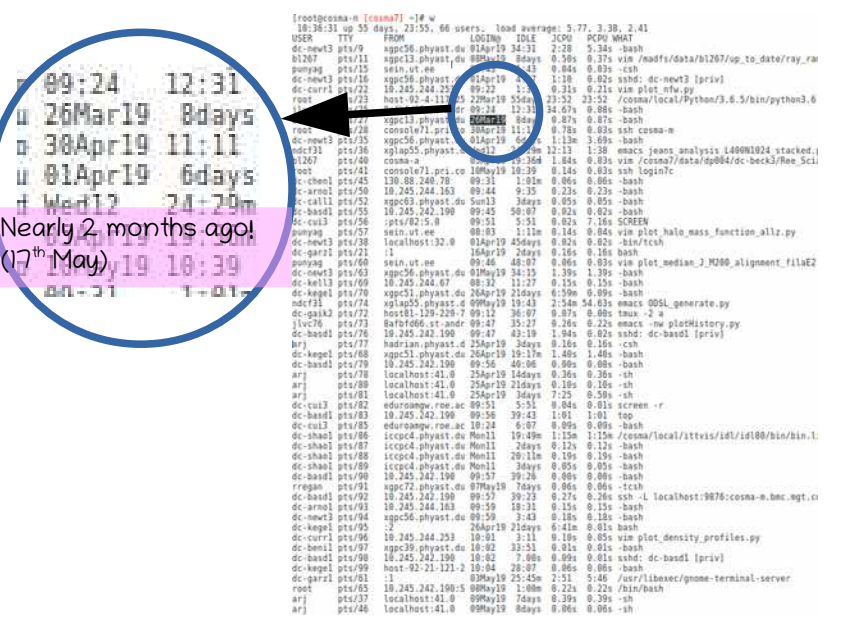

 $16.2g$ 

 $11.8<sub>q</sub>$ 

29782:59 python

 $A$   $B$   $E$  $A$  $B$  $E$  $E$  $E$ 

# Login accounts

- A login account for COSMA is requested from SAFE
	- (safe.epcc.ed.ac.uk/dirac)
- To use cosma6 or 7, need to be part of a DiRAC project
	- e.g. dp004/VIRGO
	- To use cosma5, need to be in ICC, or collaborating with ICC
		- You will be joined to project "durham"/hpcicc
		- A SAFE account is still required (to keep things simple for us!)

# Groups

- You might be part of several projects
	- $-$  Your Unix group(s) is (are) named after your project
- The "id" command will tell you which groups you are part of, and your current, effective, group:
- uid=20957(dc-basd1) gid=64528(durham) groups=64528(durham),1210(dphsprog),20140(dr004),64532(dp004),64532(lg),64603(cosma7),64605(mad),64607(cosma5),64610(madtesters),1295600001(clusterusers)
- File permissions/ownership is based on your UID an GID:
	- ls -al:
		- -rw-r--r-- 1 dc-basd1 durham 4110 Sep 21 2018 users.txt
	- User and project quotas are derived from file ownership
		- Scattered files are not always easy to find
- newgrp command can be used to change your effective group
	- You will then write files as part of that group
- $\cdot$  COSMA5 users will be members of group "durham" (DiRAC calls this hpcicc)
- To use COSMA6/7, you need to be part of a dp group (e.g. dp004)

#### How best to use COSMA

- $\cdot$  If you are doing work for a DiRAC project:
	- Do not use COSMA5
		- We would not get any credit for this
		- Continuation of a DiRAC service at Durham is at stake!
- If your job can use lots of memory:
	- Use COSMA7
		- We report memory used, and have to show that there is a valid requirement for a memory intensive system
- If you can reduce your node count to use more memory per node:
	- Please do so, and use COSMA7
		- You might find it runs faster than expected due to parallel scaling inefficiencies
- If you use less than 128GB/node:
	- Use COSMA6
- If your project is not DiRAC related:
	- Use COSMA5
	- And put in a seedcorn application!

# Storage allocation

#### • You have several storage allocations on Cosma

- /cosma/home
	- $\cdot$  ~10GB quota
	- Backed up
	- Source files, information, etc
	- 37TB XFS / NFS file system
	- /cosma567/data/ [PROJECT] / USERNAME
		- $\cdot$  ~10TB quota can be increased
		- Parallel file systems
			- Lustre or GPFS
		- Multiple redundancy, no backup
- /snap7/scratch/PROJECT/USERNAME
	- Fast IO for COSMA7. No redundancy, no backup – NOT FOR ANY LONG-TERM STORAGE
- Various other locations depending on project
	- e.g. /madfs, /data/dega1

### COSMA power consumption

#### • COSMA7 consumes ~160kW

- Single node 80/300W
- 11W/core
- COSMA6 consumes ~170kW
	- Single node 250W
	- 16W/core
- COSMA5 consumes ~100kW
- ~£500,000/year
	- Assuming cooling efficiency (PUE) 1.1-1.2
- $\cdot$  ~2000 Tonnes CO<sub>2</sub> per year (2Gg)
	- Please make good use of COSMA
	- Efficient codes
		- Avoid unnecessary runs

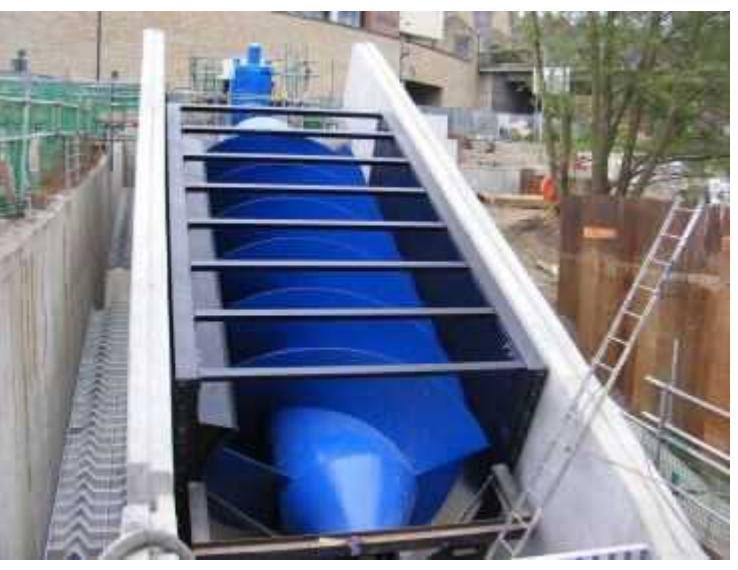

Credit: renewablesfirst.co.uk

#### COSMA8

#### • DIRAC3

- Current expectation within 1 year
- Durham will again host the Memory Intensive system

# Applying for time

- DiRAC has seedcorn time
	- 50,000 core hours
	- To test resources/codes, benchmark
	- Enable code development/testing outside of an established project
- Call for full proposals will open shortly

#### Next time...

• Parallel file systems